#### Kubernetes in production

#### Tomáš Kukrál

LinuxDays 2017

2017-10-07

#### About me

#### Tomáš Kukrál

[tom@6shore.net](file:///home/tom/cloud/talks/kubernetes-production/tom@6shore.net)

[@tomkukral](https://twitter.com/tomkukral)

Cloud Architect at Mirantis MCP Kubernetes

Python developer

Prev: Infra engineer at FIT CTU

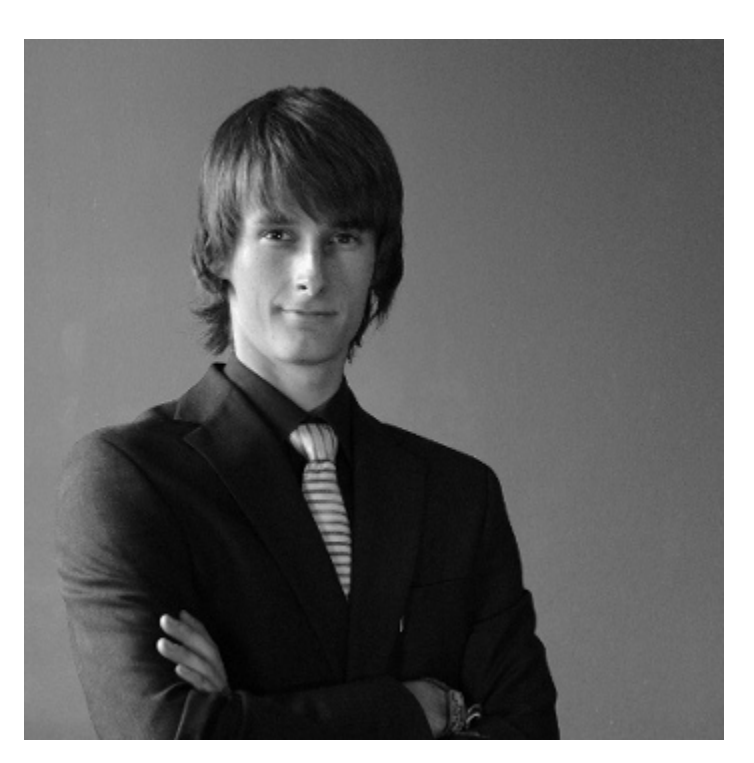

#### From Docker to Kubernetes

- Containers to pods
- Cluster network
- Modular architecture
- Desired state

#### Kubernetes resources

- node machine
- pod group of containers
- rc replication-controller
- svc service
- pv persistent volume
- pvc pv claim

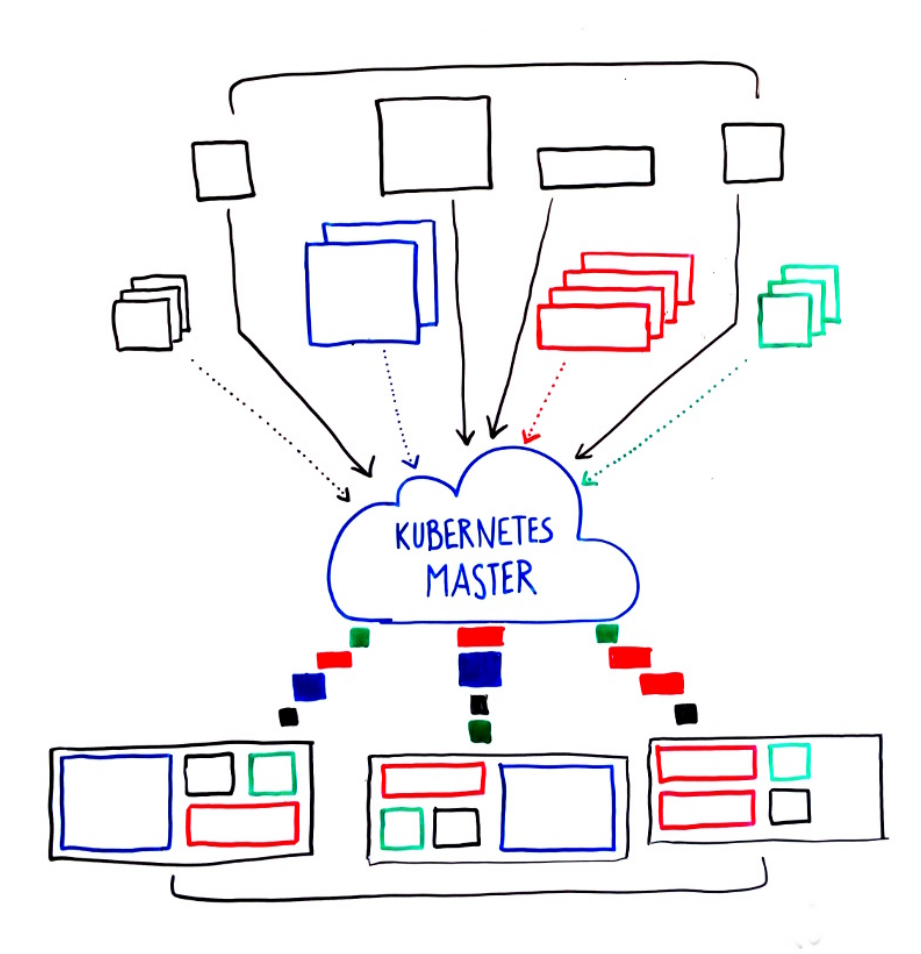

```
apiVersion: extensions/v1beta1
kind: Deployment
metadata:
 name: flask
spec:
  replicas: 3
 template:
   metadata:
      labels:
        app: flask
    spec:
      containers:
      - name: nginx
        image: tomkukral/flask-app-demo
        imagePullPolicy: Always
        ports:
        - containerPort: 5000
        env:
          - name: REDIS_MASTER_SERVICE_HOST
            value: redis
```
# Let's install Kubernetes

- [Minikube](https://www.google.de/url?sa=t&rct=j&q=&esrc=s&source=web&cd=1&cad=rja&uact=8&ved=0ahUKEwie58qo4b_WAhWBWhoKHYFmDzIQFggnMAA&url=https%3A%2F%2Fgithub.com%2Fkubernetes%2Fminikube&usg=AFQjCNHvXGuyAJeyNSE1tHOyO6VB4xIupQ)
- [Picokube](https://github.com/tomkukral/picokube)
- [Kubeadm](https://kubernetes.io/docs/setup/independent/create-cluster-kubeadm/)
- [Kubespray](https://github.com/kubernetes-incubator/kubespray)
- [Salt formula Kubernetes](https://github.com/salt-formulas/salt-formula-kubernetes)
- Hosted solutions

#### Give mea HA!

## Know you workloads

- Dynamic vs static
- Stateful vs stateless
- Multi vs single worker application

# Kubernetes control plane

- Etcd
- Apiserver
- Scheduler, controller-manager
- Kubelet
- Proxy

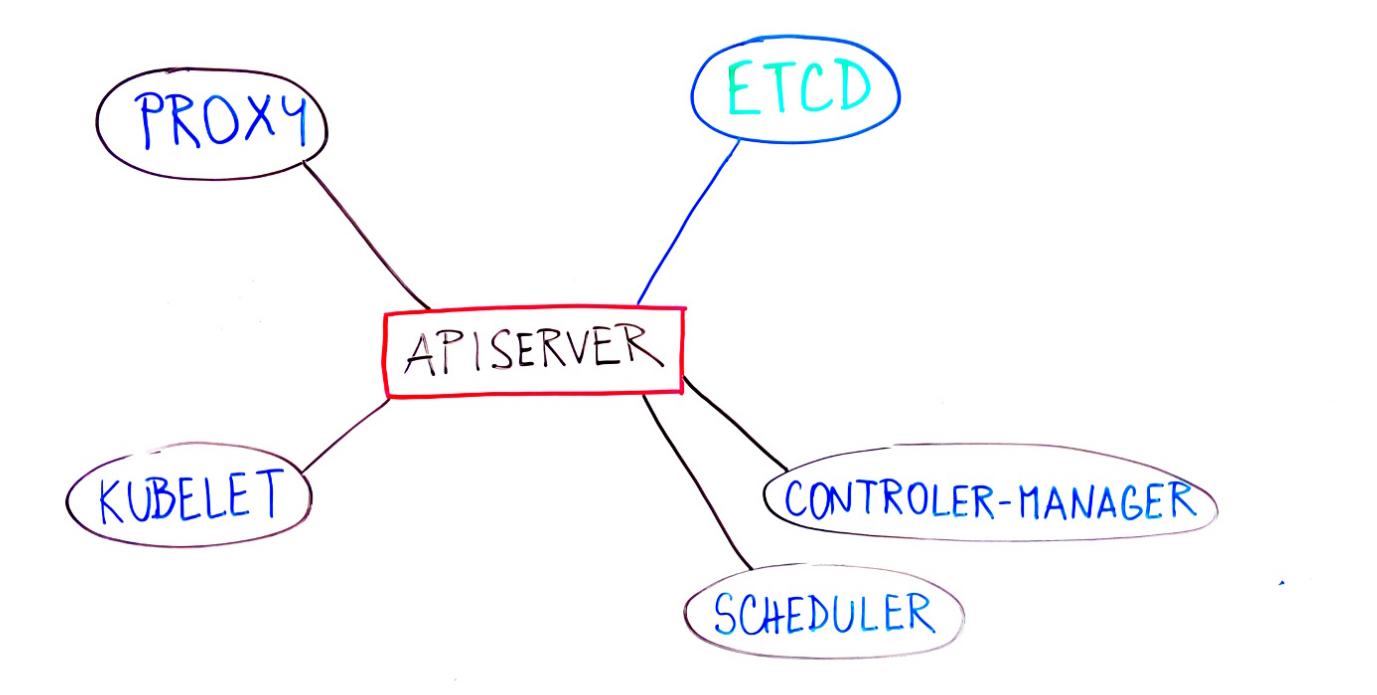

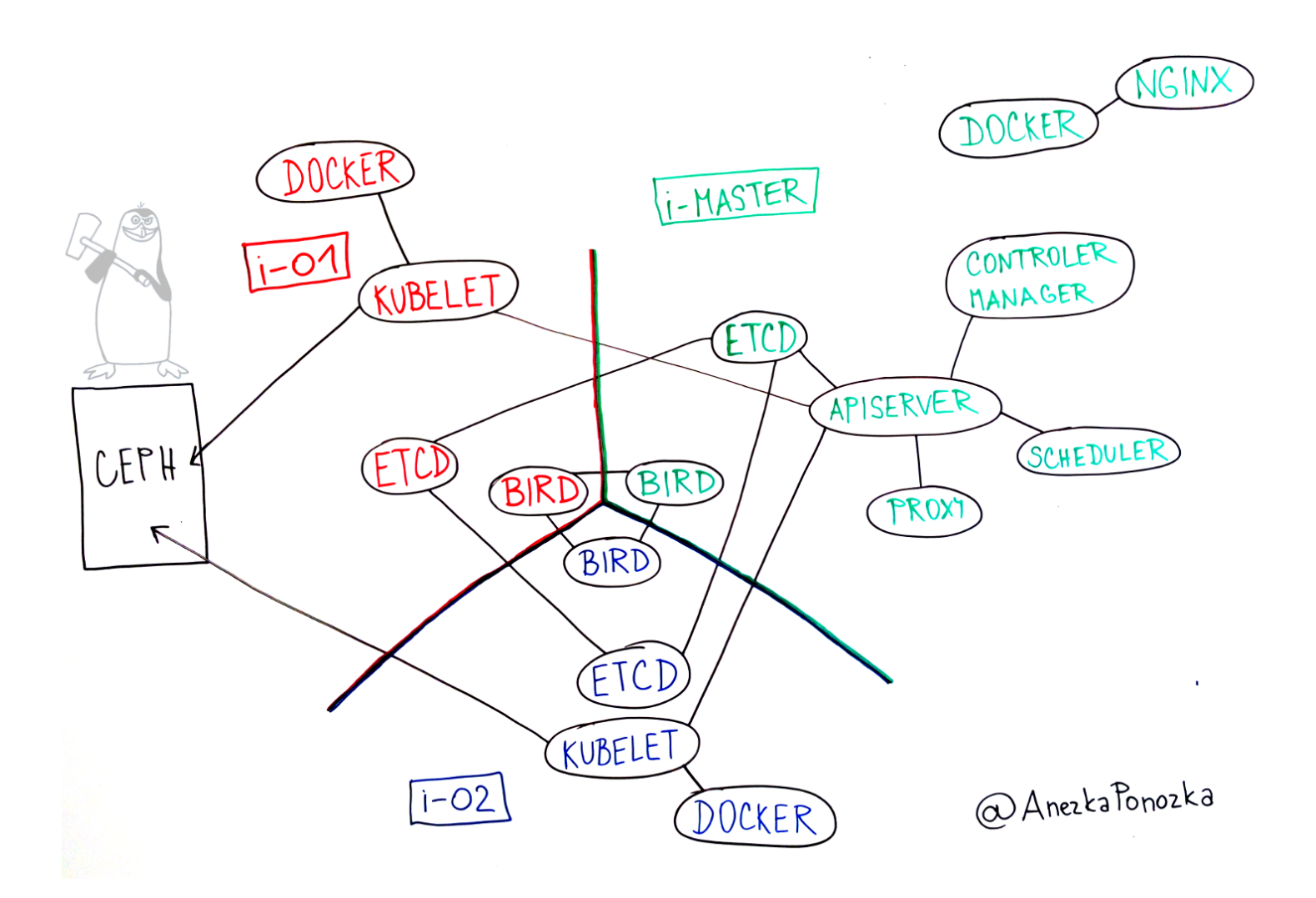

# Storage

- Kubernetes is dynamic, storage should be dynamic
- Ceph RBD or CephFS
- AWS EBS, GCP disks
- NFS, hostPath

#### **Network**

- Customer traffic
- Overlay vs underlay
- Don't use ClusterIP for customer traffic
- LoadBalancer or Ingress controller
- Advanced tools for microservice: istio, linkerd

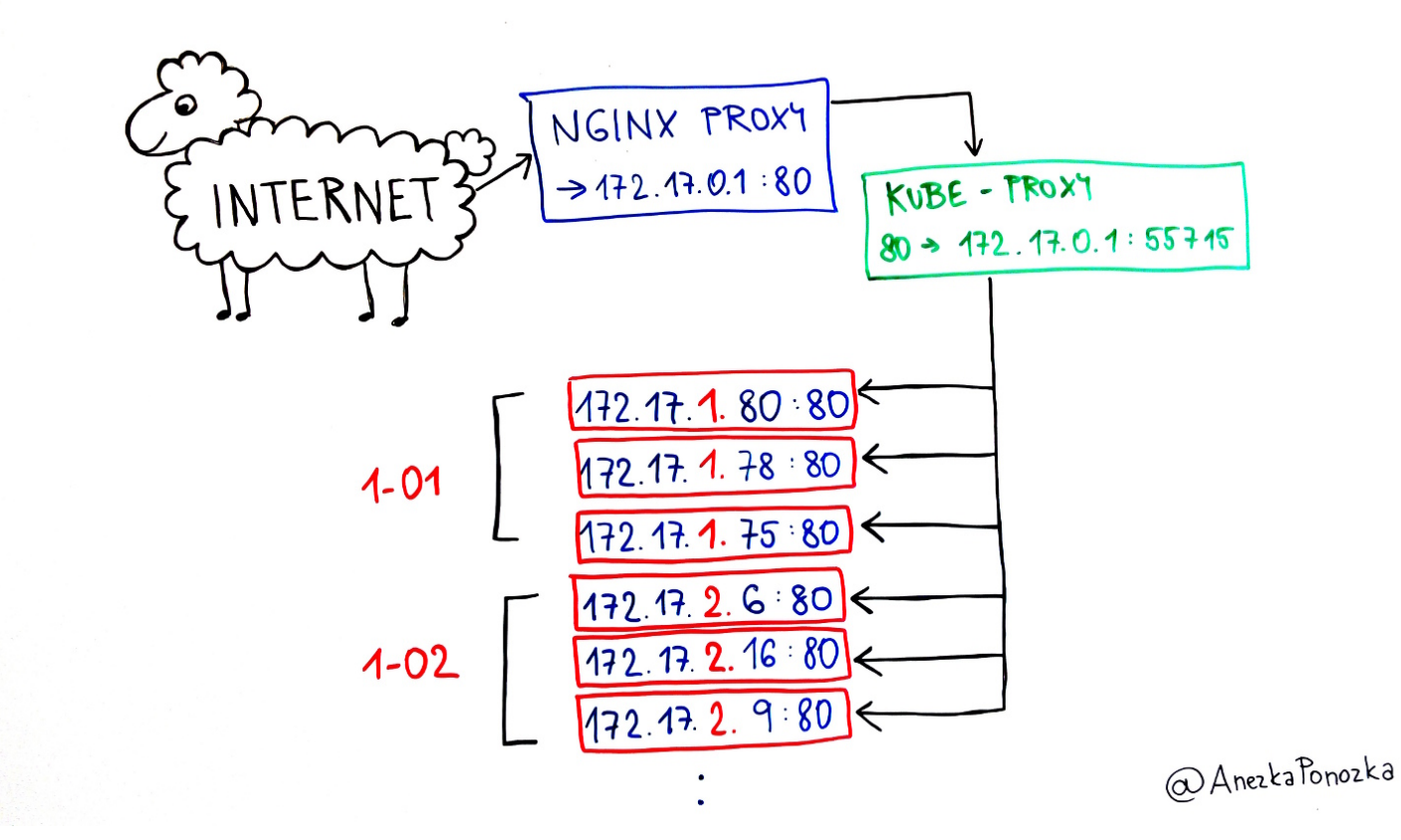

#### Know your images.

- Diversity vs unification
- Kernel features
- Different libraries and versions
- Image building pipeline
- Registries: [registry:2,](https://docs.docker.com/registry/deploying/) [Atomic registry](http://www.projectatomic.io/registry/)
- Audit images running in cluster
- What is gcr.io/google\_containers/pause-amd64:3.0?

## Tune your Kubernetes

- Etcd snapshot-count
- Apiserver target-ram-mb, max-\*requests-inflight
- Controller-manager concurrent-\*
- Kubelet max-pods, \*-reserved
- All daemons kube-api-burst, kube-api-qps
- [Applatix: Making Kubernetes Production Ready Part 2](https://applatix.com/making-kubernetes-production-ready-part-2/)

## LCM plan

- update packages?
- minor/major updates
- $\bullet$  etcd updates
- networking updates

## Component dependencies

- Everything is using apiserver
- apiserver is using etcd
- calico?
- Registry
- DNS service

# Inteligent monitoring

- Pods starts and die
- Workload changes
- Adding (and removing) new minions

#### Backup

- Scope of the backups
- Recovery scenario
- Recover or reborn?
- Configuration

#### You don't need [istio](https://github.com/istio/istio) and [linkerd](https://linkerd.io/) for you web app with 3 containers.

#### Let's run everything in Kubernetes!

#### Great, let's parse kubectl output!

#### Demo time!

#### Thanks for you attention.

See you at Containers Meetup!